## Hide Server password from users

480 Jisna Joseph January 23, 2025 Features & Functionalities, Security Features 2972

## How to hide remote server passwords from non-privileged Ezeelogin gateway users?

**Overview:** This article helps admin privileged users to hide remote server passwords from non-privileged users on the Ezeelogin gateway.

| Ezeelogin                                                                                                    |                             |              |                            |                                       |             |            | Welcome, John Lo |
|----------------------------------------------------------------------------------------------------|-----------------------------|--------------|----------------------------|---------------------------------------|-------------|------------|------------------|
| 🗏 Servers 🔻                                                                                                    | Servers find                | All          | ✓ domain lookup            | 2 2 2 2 2 2 2 2 2 2 2 2 2 2 2 2 2 2 2 | 1           |            | Rows Auto 🗸 🕥    |
| <ul> <li>Server Groups</li> </ul>                                                                                      | □ Name ↓                    | IP Address   | Server Group               | SSH Port                              | Description | ServerInfo | Actions          |
| <ul> <li>Super Groups</li> </ul>                                                                                       |                             | 192.168.1.57 | Linux Servers              | 22                                    | Description | Gervennio  | / 😼 💷            |
| <ul> <li>Sub SSH Users</li> </ul>                                                                                      | - web.eznoc.com             | 192.168.1.57 | Linux Servers              | 22                                    |             |            | 0                |
| Sub SSH User Maps                                                                                                    | Password                    |              | jTKNj{KdvUXNdQadckrgAdXk2y | UWRaB                                 |             |            |                  |
| ► mExec lists                                                                                                    | Password Management         |              | automatic                  |                                       |             |            |                  |
| ► Import                                                                                                    | SSH                         |              | enabled                    |                                       |             |            |                  |
| <ul> <li>Global Key</li> </ul>                                                                                         | Control Panel               |              | CWP                        |                                       |             |            |                  |
| <ul> <li>Key Management</li> </ul>                                                                                     | Remote SSH / RDP Login User |              |                            |                                       |             |            |                  |
| Account                                                                                                    | -                           |              | root                       |                                       |             |            |                  |
|                                                                                                    | RDP                         |              | Ν                          |                                       |             |            |                  |
| License                                                                                                    | RDP Port                    |              | 3389                       |                                       |             |            |                  |
| <ul> <li>✓ Collapse</li> <li>Conserved by</li> <li>Conserved by</li> <li>Conserved by</li> <li>Conserved by</li> </ul> | Control Panel Password      |              | admin123                   |                                       |             |            |                  |
|                                                                                                    | Password Prompt             |              | ssword:                    |                                       |             |            |                  |
|                                                                                                    | Privilege Escalation        |              | disabled                   |                                       |             |            |                  |
|                                                                                                    | Host Node                   |              | No                         |                                       |             |            |                  |
|                                                                                                    | Use DNS                     |              | No                         |                                       |             |            |                  |
|                                                                                                    | CP Use DNS                  |              | Inherit                    |                                       |             |            |                  |
|                                                                                                    | Ignore Sub SSH User         |              | N                          |                                       |             |            |                  |
|                                                                                                    | IPMI Port                   |              | 80                         |                                       |             |            |                  |
| · · · · · · · · · · · · · · · · · · ·                                                                                  | Request Method              |              | POST                       |                                       |             |            |                  |

|                                                         | <u>Server details</u>                                                                                       |
|---------------------------------------------------------|----------------------------------------------------------------------------------------------------|
| Name<br>IP<br>SSH port<br>SSH User<br>Password<br>Group | : web.eznoc.com<br>: 192.168.1.57<br>: 22<br>: root<br>: jTKNj{KdvUXNdQadckrgAdXk2yUWRaB<br>: Linux Servers |
|                                                         | Press any key to continue                                                                                   |

**Step 1:** To prevent non-privileged gateway users from viewing remote server passwords from both GUI and backend, disable the "**View Password**" option in Access Control by navigating to **Access Control** -> **User Action**.

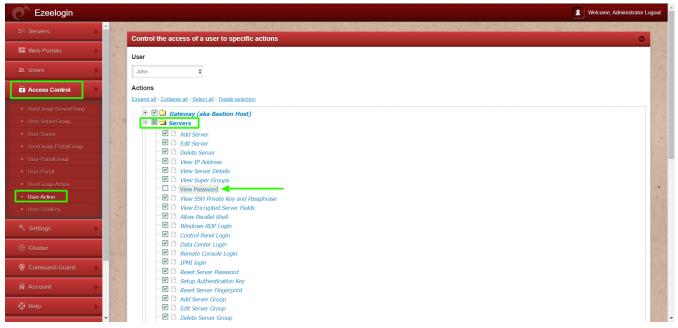

Once the "**View Password**" feature is disabled in Access Control, the password will no longer be visible to the user.

| Ezeelogin               |                             |                |               |                                                                                                    |             |            | Welcome, John L |
|-------------------------|-----------------------------|----------------|---------------|----------------------------------------------------------------------------------------------------|-------------|------------|-----------------|
| ervers V                | Servers find                | All 🗸          | domain lookup | Image: A state of the state of the state |             |            | Rows Auto 🗸 🕥   |
| erver Groups            | □ <u>Name</u> ↓             | IP Address     | Server Group  | SSH Port                                                                                                    | Description | ServerInfo | Actions         |
| iper Groups             | - web.eznoc.com             | 192.168.1.57   | Linux Servers | 22                                                                                                    | Description | ocreation  | / 😼 📑           |
| ub SSH Users            | - web.ezhoc.com             | 192.108.1.57   | Linux Servers | 22                                                                                                    |             |            | 0               |
| ub SSH User Maps        | Password Management         | a              | utomatic      |                                                                                                    |             |            |                 |
| Exec lists              | SSH                         | e              | enabled       |                                                                                                    |             |            |                 |
| iport                   | Control Panel               | C              | CWP           |                                                                                                    |             |            |                 |
| obal Key                | Remote SSH / RDP Login User | r              | oot           |                                                                                                    |             |            |                 |
| ey Management           | RDP                         | 1              |               |                                                                                                    |             |            |                 |
| ccount >                | RDP Port                    |                | 1389          |                                                                                                    |             |            |                 |
|                         |                             |                |               |                                                                                                    |             |            |                 |
| icense                  | Password Prompt             |                | sword:        |                                                                                                    |             |            |                 |
|                         | Privilege Escalation        | c              | lisabled      |                                                                                                    |             |            |                 |
|                         | Host Node                   | 1              | 10            |                                                                                                    |             |            |                 |
| Powered by zeelogin.com | Use DNS                     | 1              | 10            |                                                                                                    |             |            |                 |
|                         | CP Use DNS                  | I              | nherit        |                                                                                                    |             |            |                 |
|                         | Ignore Sub SSH User         | 1              | 4             |                                                                                                    |             |            |                 |
|                         | IPMI Port                   | 8              | 80            |                                                                                                    |             |            |                 |
|                         | Request Method              |                | POST          |                                                                                                    |             |            |                 |
|                         |                             |                |               |                                                                                                    |             |            |                 |
|                         | Protocol                    |                | ittp          |                                                                                                    |             |            |                 |
|                         | Auth Type: Basic            | 1              | 4             |                                                                                                    |             |            |                 |
| H port<br>H User        |                             | : 22<br>: root |               |                                                                                                    |             |            |                 |
| oup                     |                             | : Linu         | x Servers     |                                                                                                    |             |            |                 |
|                         |                             |                |               |                                                                                                    |             |            |                 |
|                         |                             |                |               |                                                                                                    |             |            |                 |
|                         |                             |                |               |                                                                                                    |             |            |                 |
|                         |                             |                |               |                                                                                                    |             |            |                 |
|                         |                             |                |               |                                                                                                    |             |            |                 |
|                         |                             |                |               |                                                                                                    |             |            |                 |
|                         |                             |                |               |                                                                                                    |             |            |                 |
|                         |                             |                |               |                                                                                                    |             |            |                 |
|                         |                             |                |               |                                                                                                    |             |            |                 |
| Pres                    | s any key                   | to conti       | .nue          |                                                                                                    |             |            |                 |

## **Related Articles:**

Access Control Explained

Hide the server details for a particular user group or user

Hide IP address of remote servers

User not able to view the password of a server even after granting permission in Access Control

Online URL: https://www.ezeelogin.com/kb/article/hide-server-password-from-users-480.html